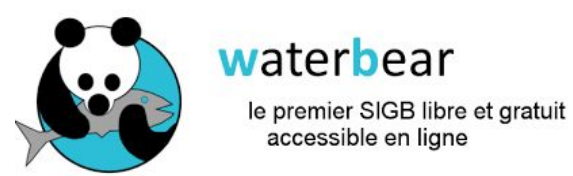

# BOkeh

#### Formation au portail de Waterbear

#### Ordre du jour

Portail de la bibliothèque

Informations / actualités de la bibliothèque

Accès au catalogue

Compte lecteur

Personnaliser le portail

Créer des articles

Navigateurs conseillés

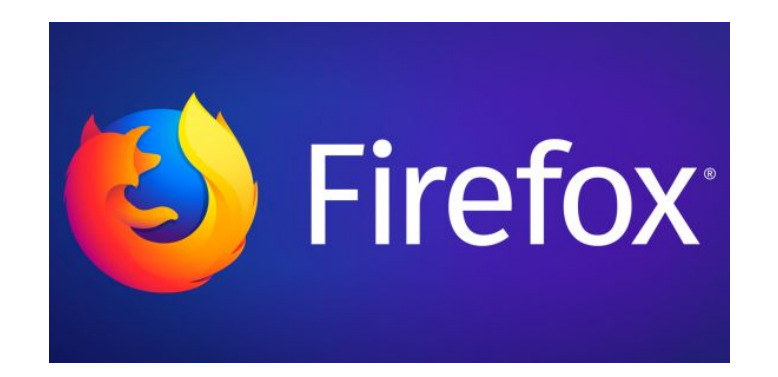

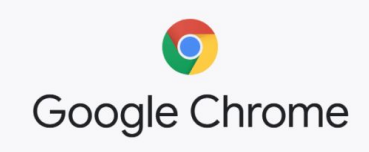

ou à défaut

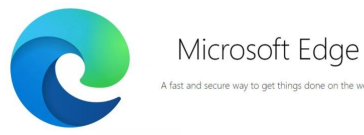

### Portail Bokeh : fonctionnalités

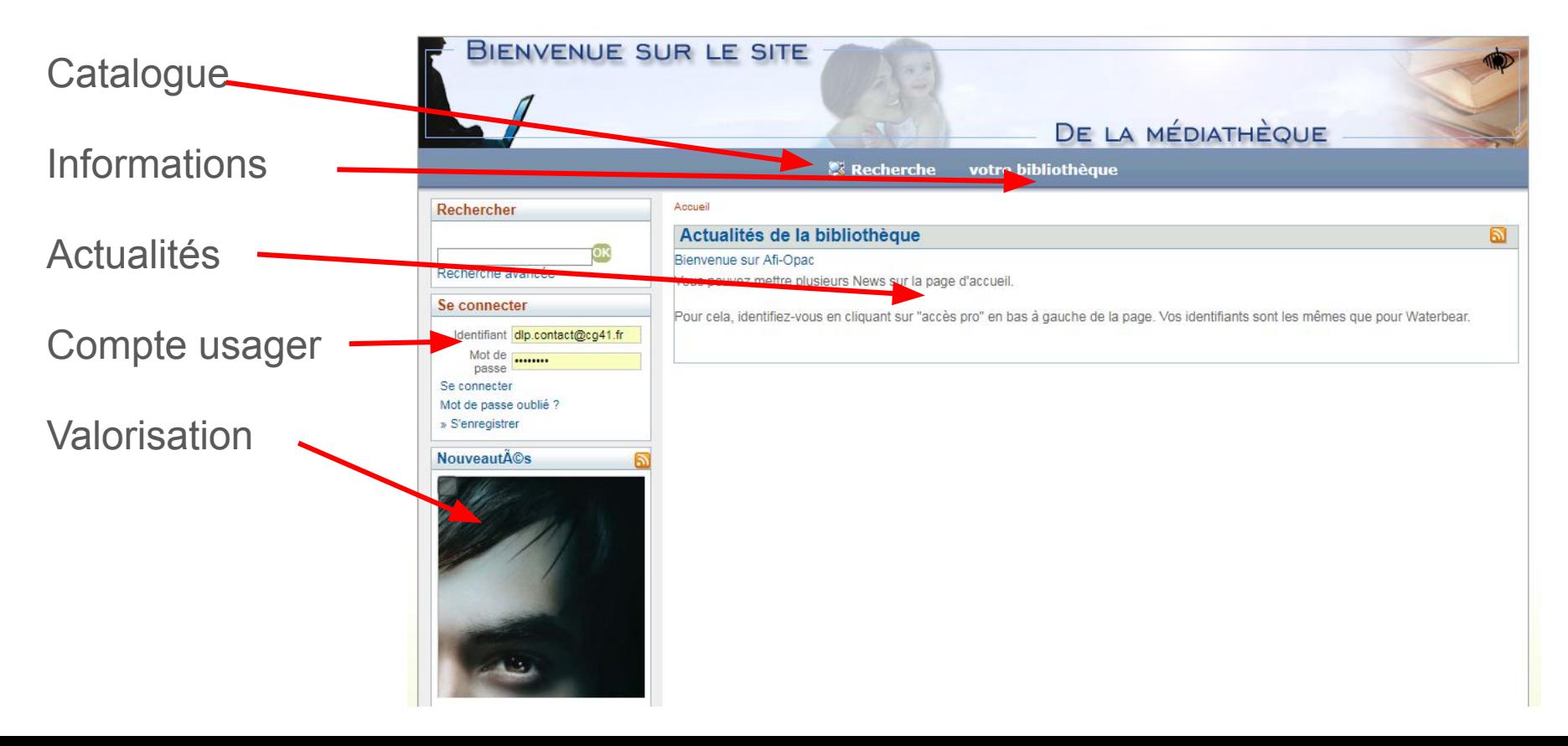

#### Le catalogue (OPAC)

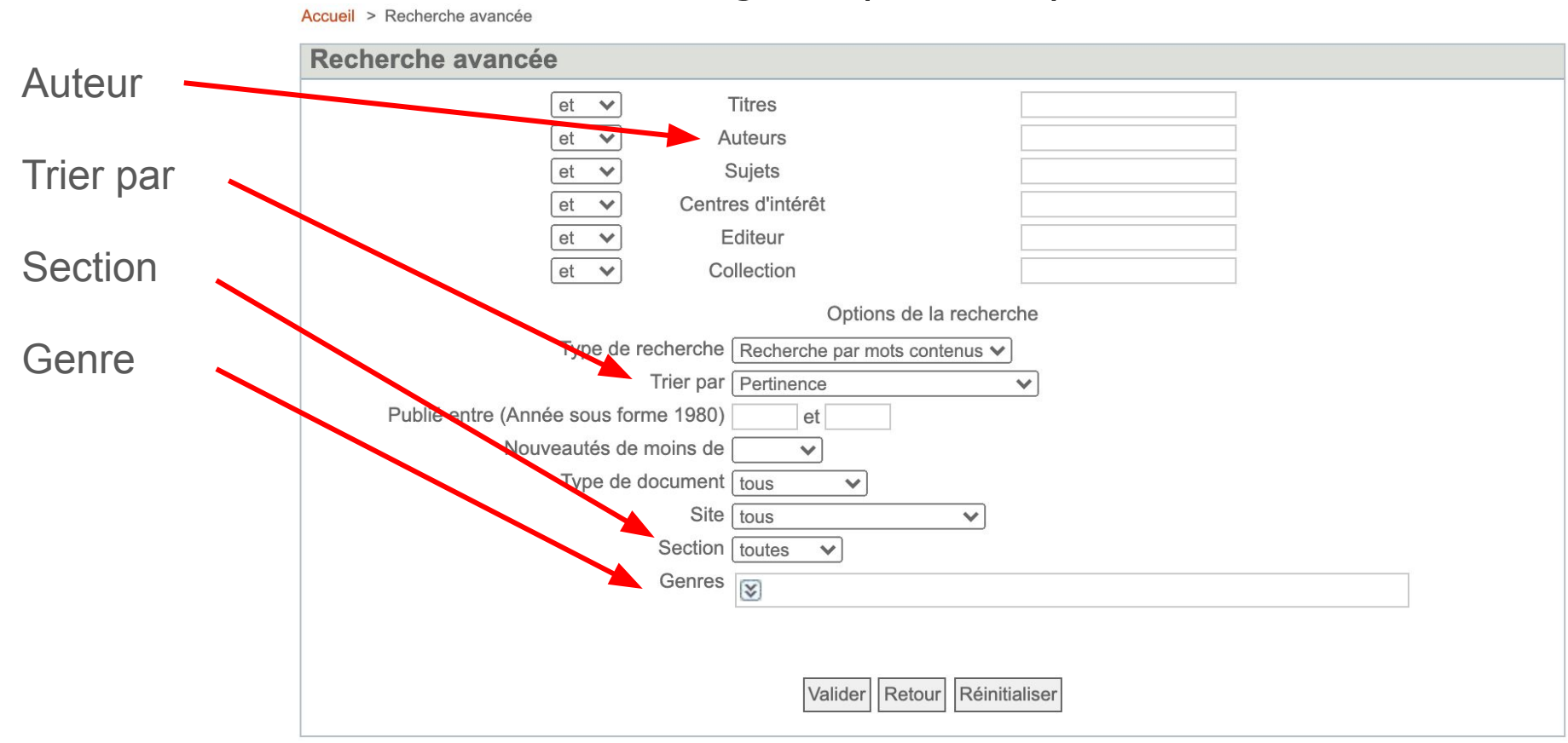

## Le catalogue (OPAC)

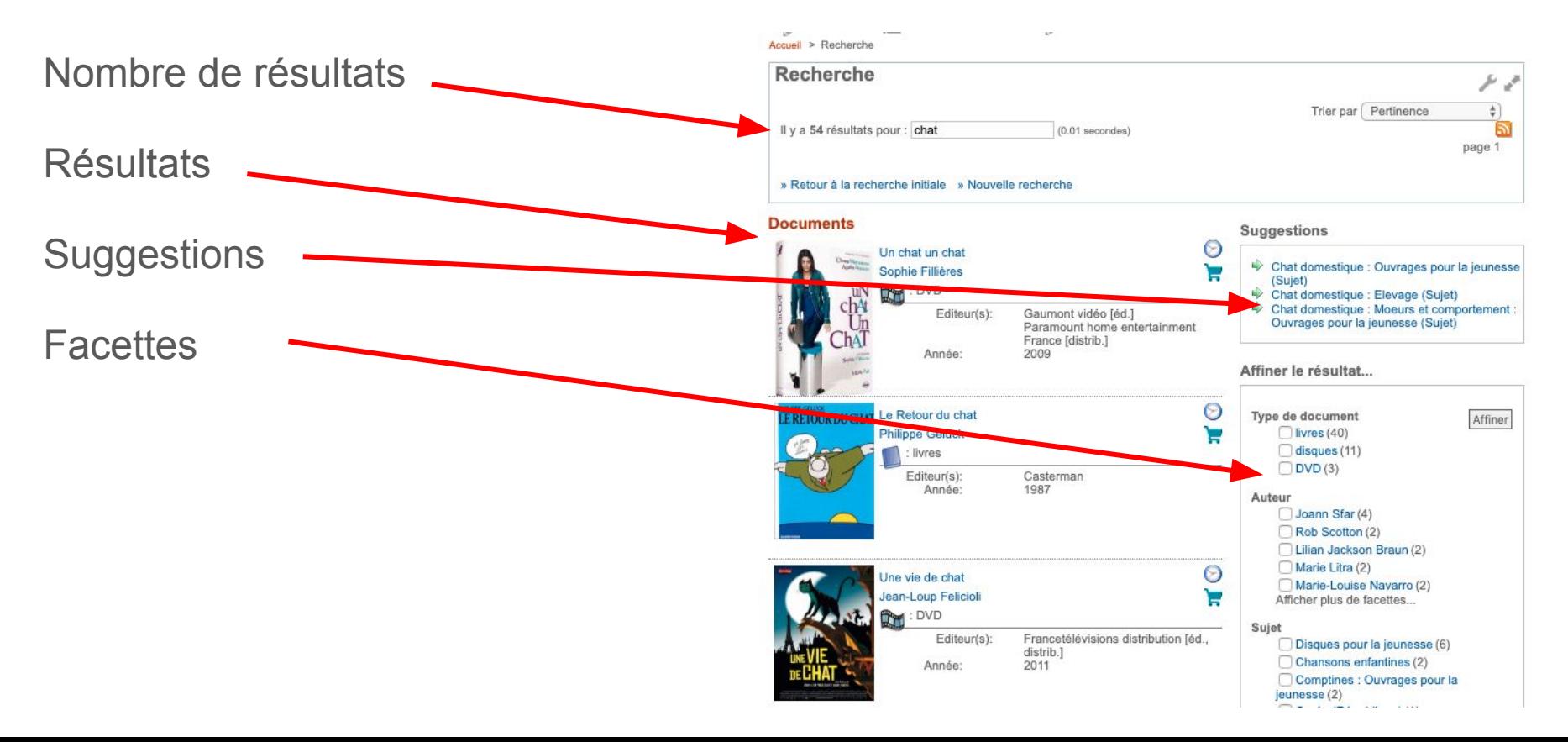

## Le catalogue (OPAC)

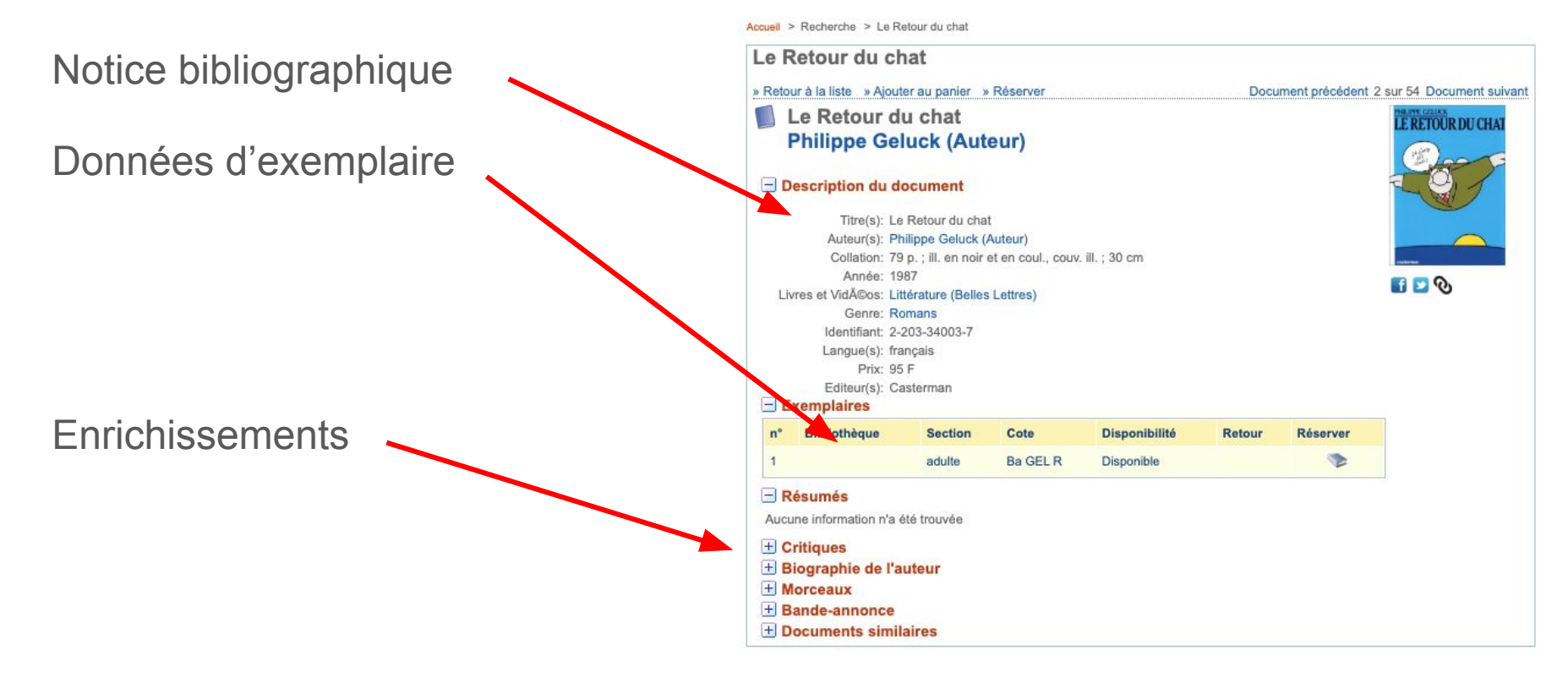

## Le compte lecteur d'un adhérent de la bibliothèque

Se connecter à son compte : Identifiant : n° de carte et mdp : date de naissance de la forme : AAAAMMJJ

Services accessibles :

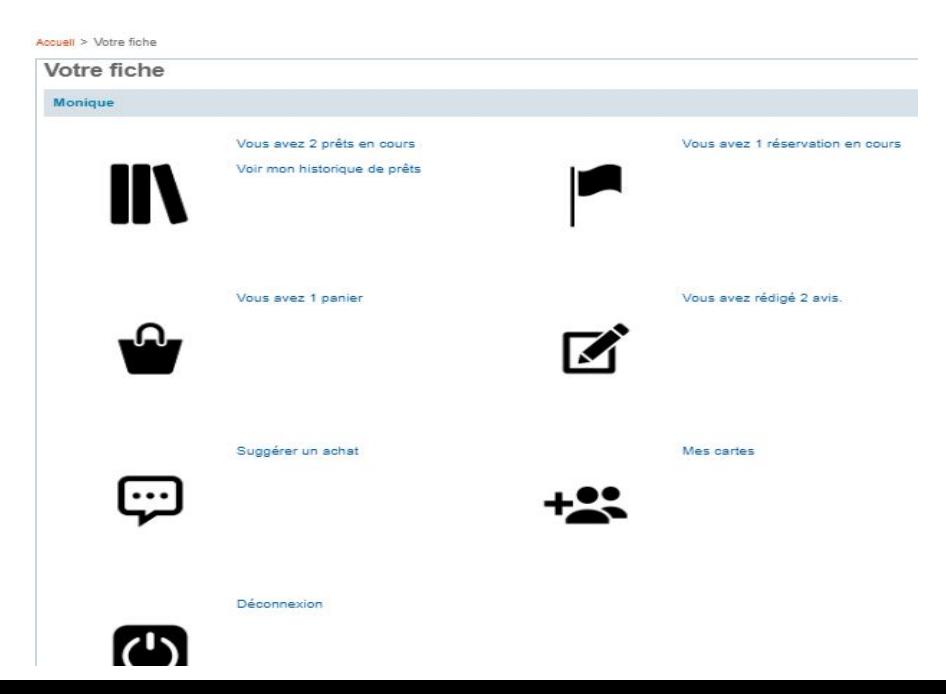

#### Personnaliser le portail

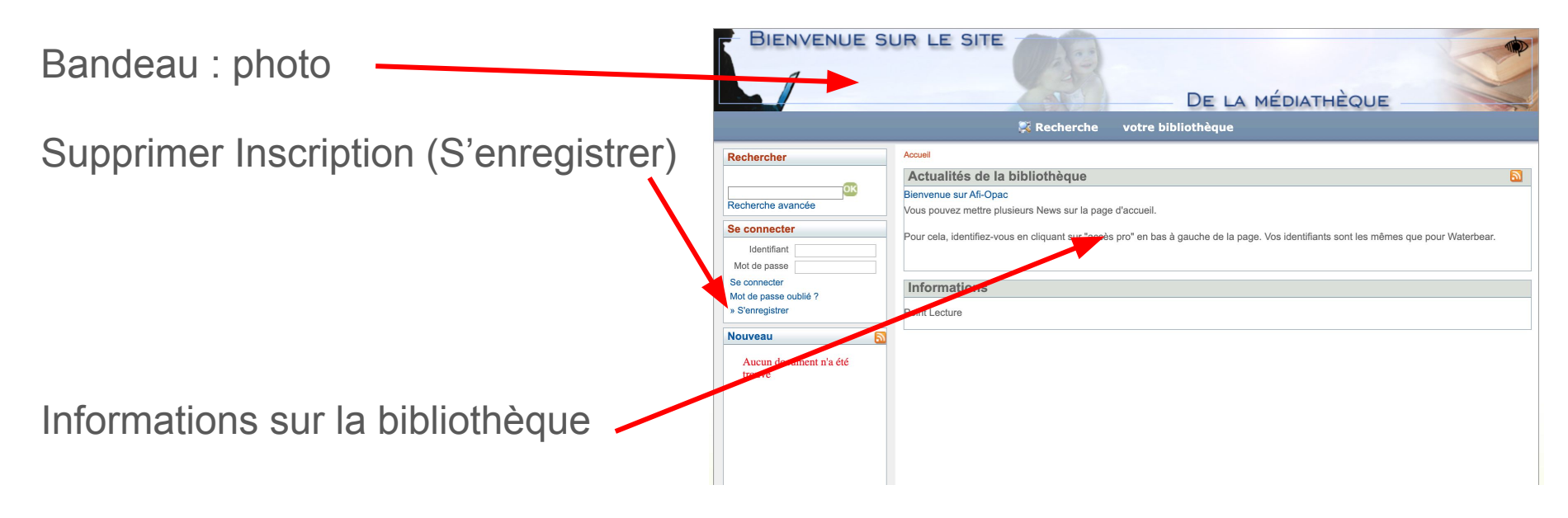

#### Personnaliser le portail

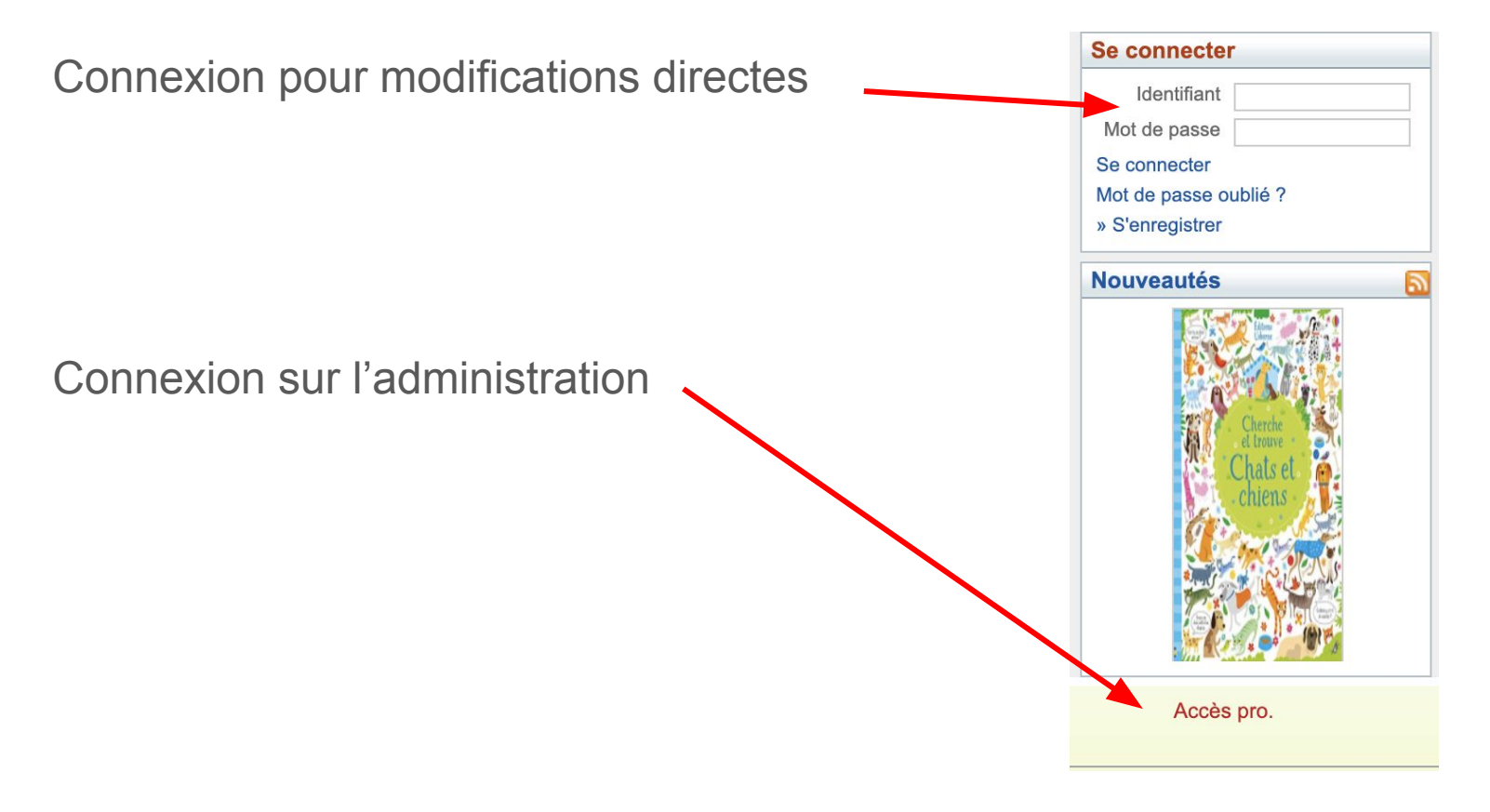

## Supprimer le lien d'inscription

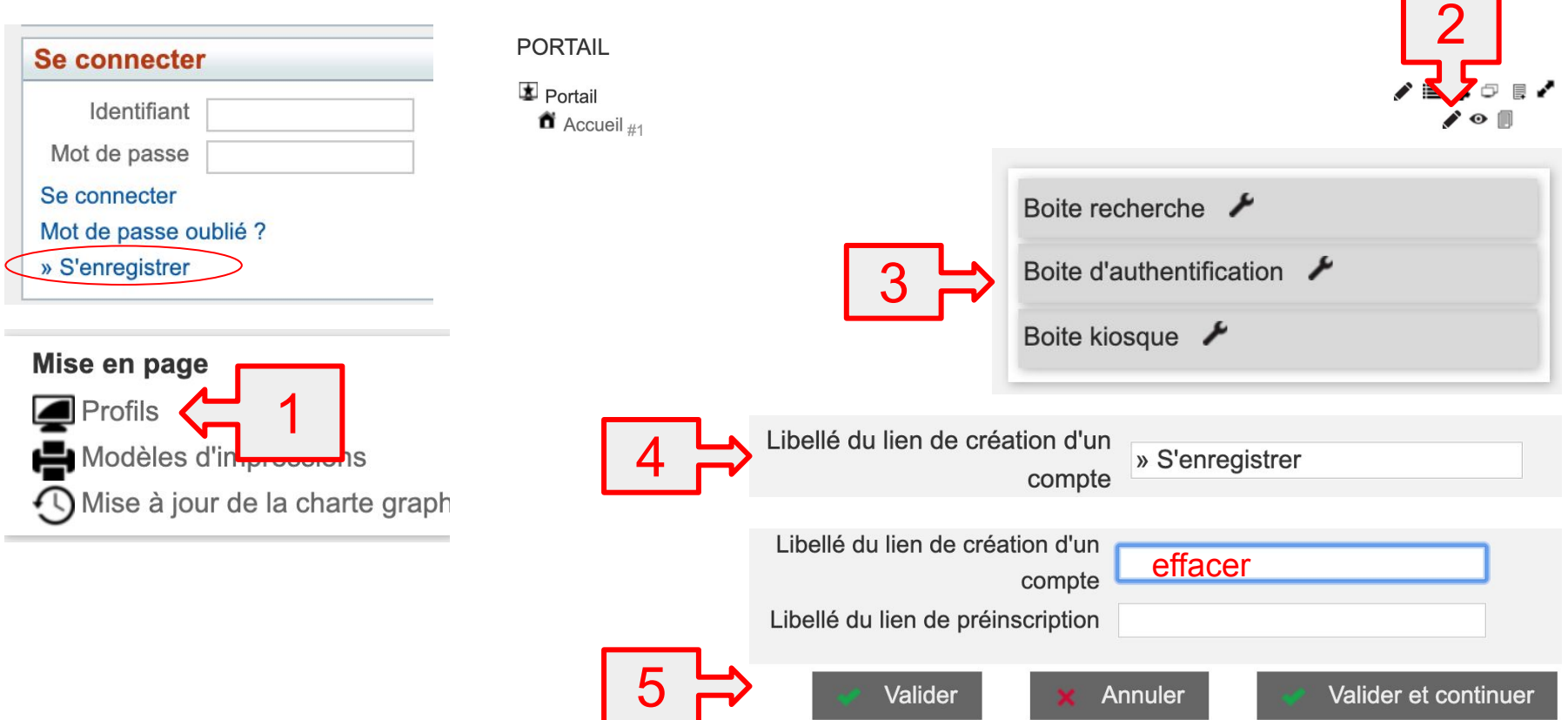

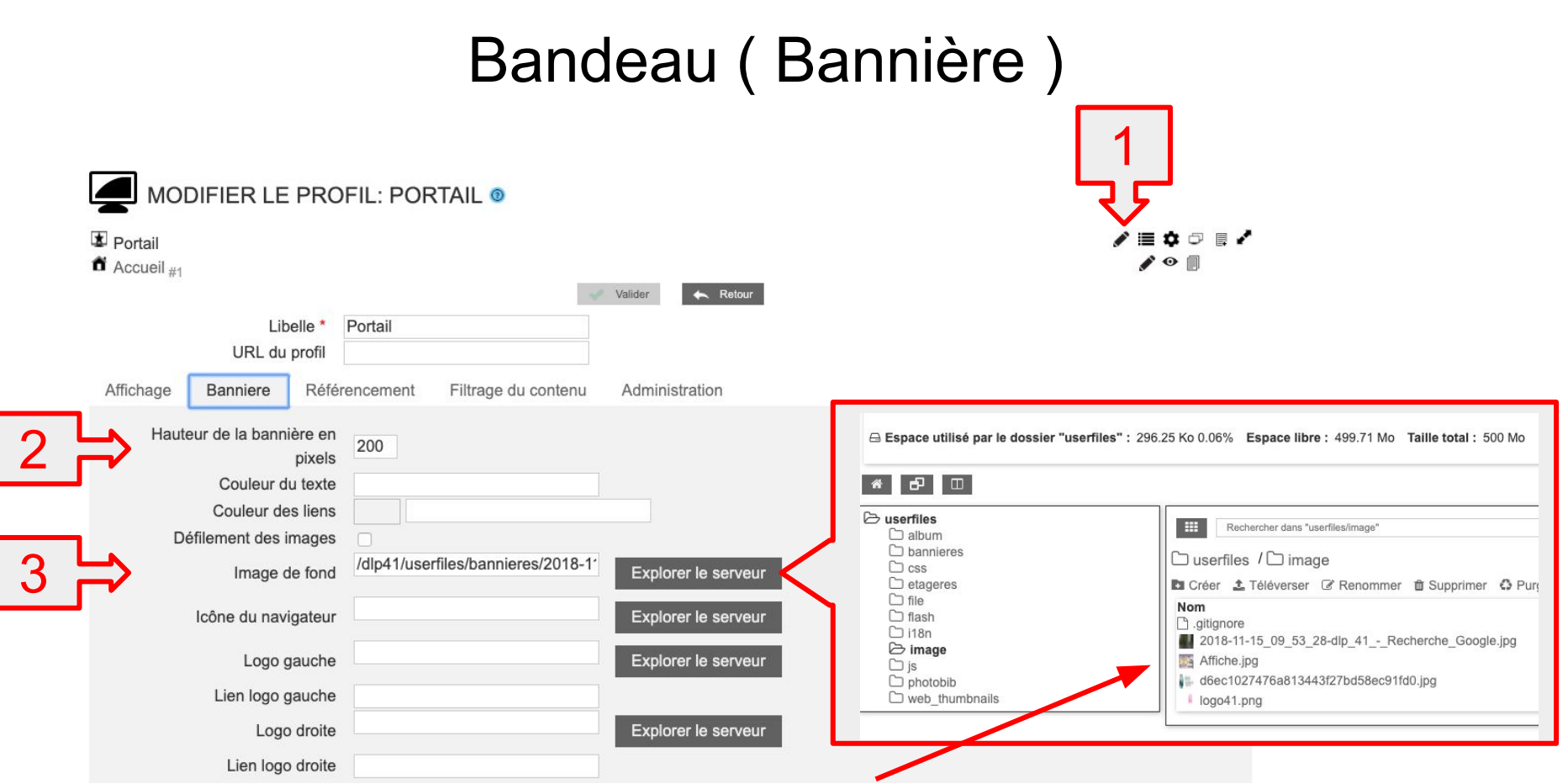

Téléversez une image de taille 200x1000 pixels environ dans le dossier image ou bannieres

#### Créer des articles

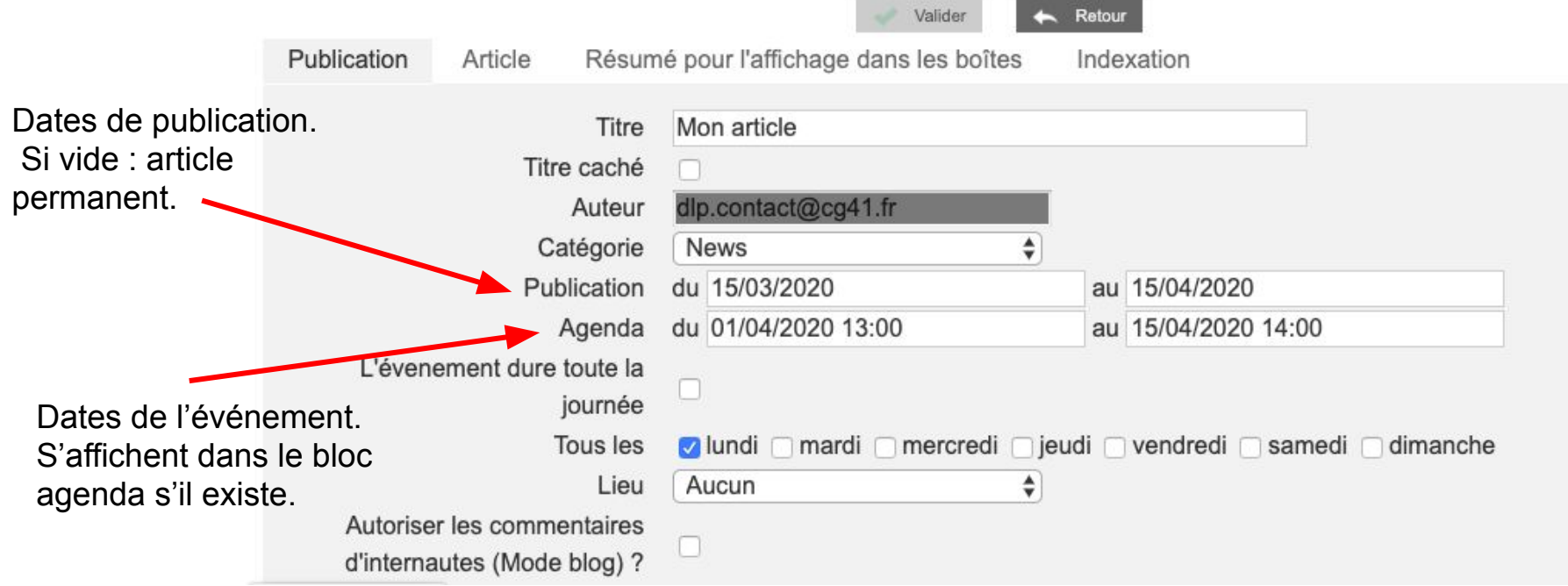

### Créer des articles

L'éditeur de texte permet d'insérer des photos, des carrousels, faire des liens vers des sites, intégrer des vidéos, etc.

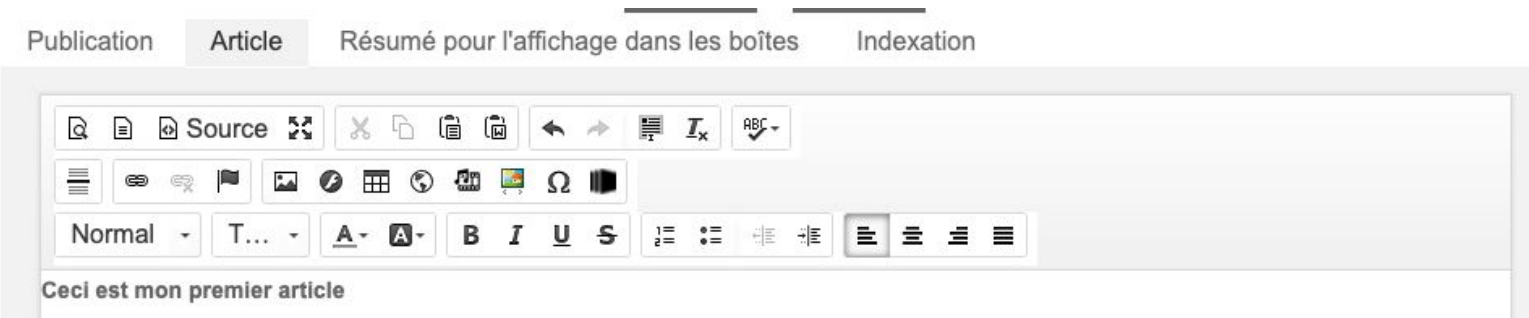

Lorem ipsum dolor sit amet, consectetur adipiscing elit. Pellentesque maximus, elit vitae suscipit consequat, tellus velit ullamcorper mi, non conque massa est at urna. In justo neque, lobortis nec feugiat nec, semper vitae ante. Quisque omare mauris at lacinia cursus. Proin a enim vitae velit iaculis consequat. Vestibulum sit amet metus est. Integer ac pretium ante, eget blandit orci. Duis pretium varius tortor, in accumsan lectus feugiat ut. Cras et leo quam.

Vivamus lobortis interdum massa et interdum. Morbi faucibus risus turpis, sit amet viverra diam pellentesque vel. Proin fermentum, nisi sit amet finibus maximus, augue lacus vulputate turpis, at conque libero velit id ex. Pellentesque quis felis varius, pellentesque quam rutrum, euismod augue. In quis lacinia libero. Pellentesque venenatis velit id felis varius ultrices. Vivamus sed sodales ligula. In imperdiet pharetra sem.

Retour

Valider

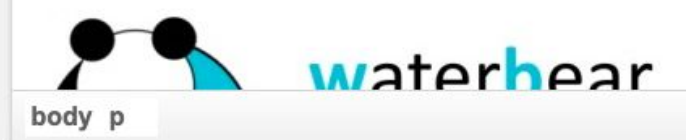

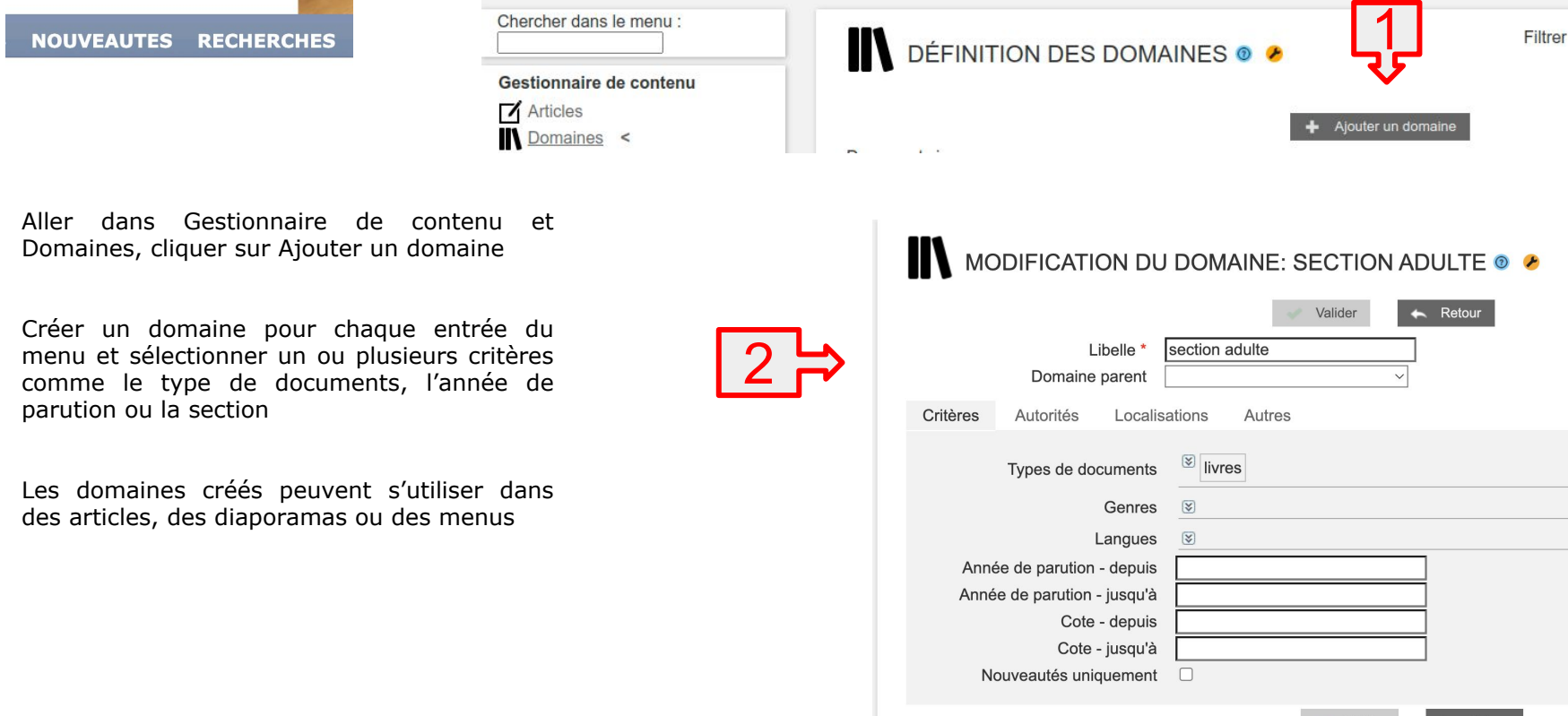

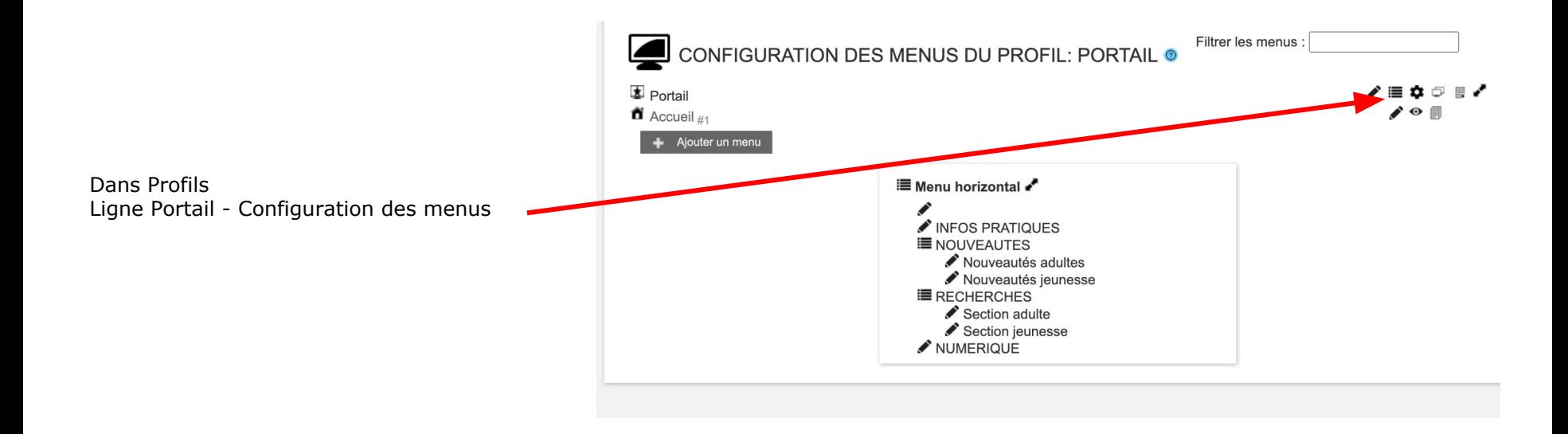

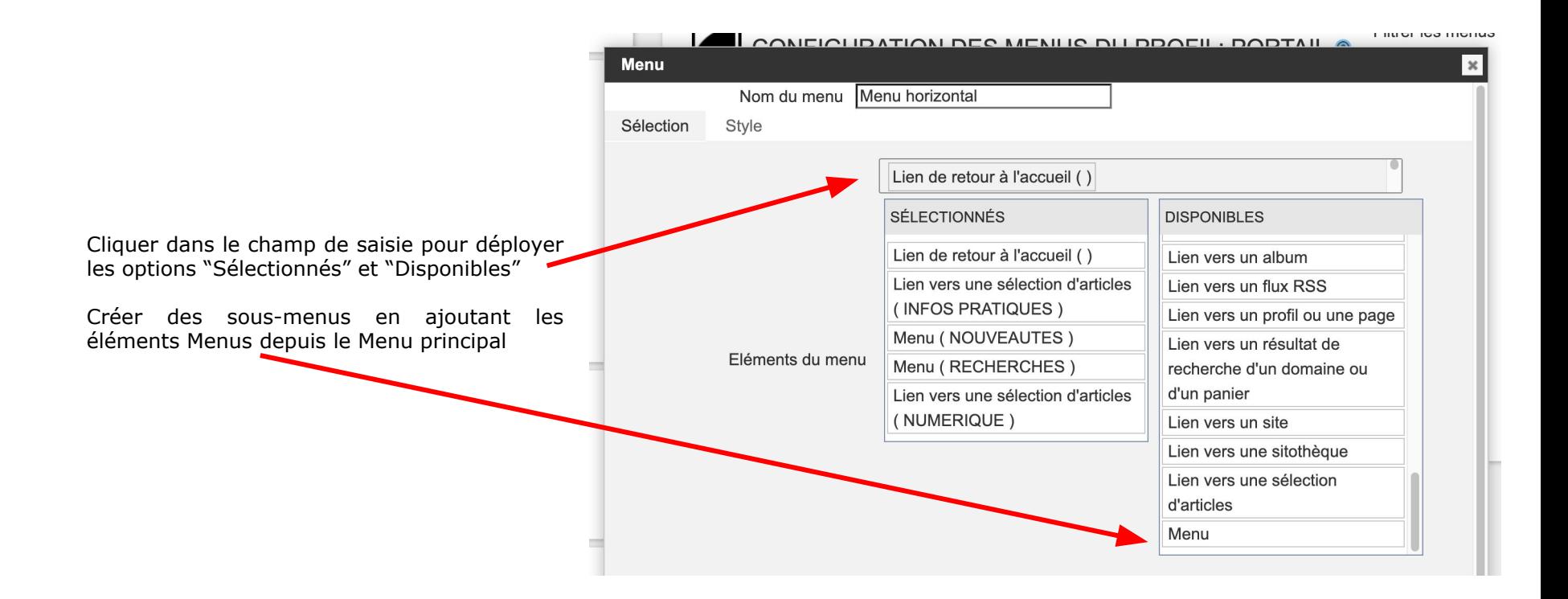

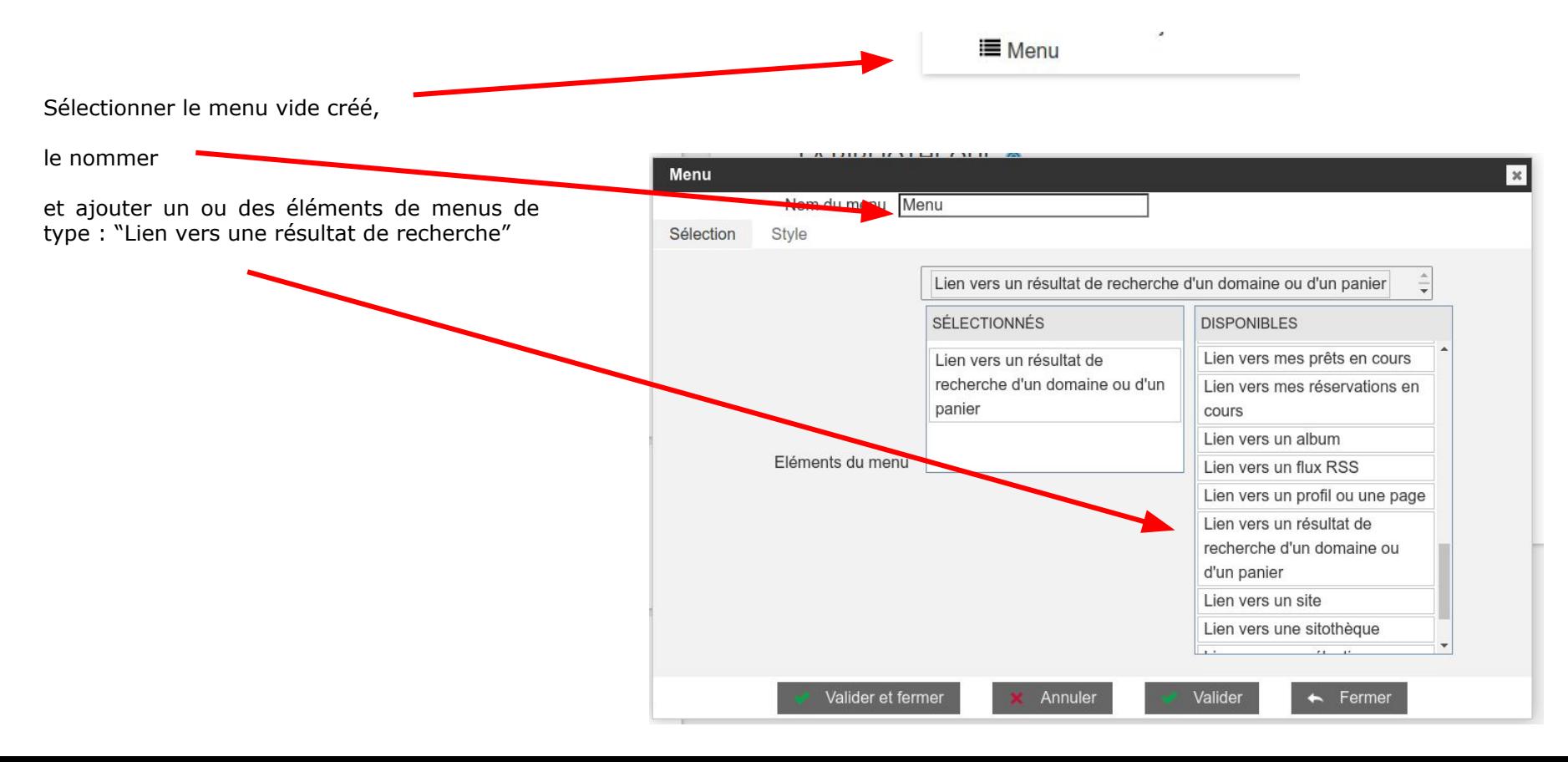

![](_page_18_Figure_1.jpeg)

### Documentation

Wiki Bokeh :<http://wiki.bokeh-library-portal.org/index.php?title=Bokeh>

Vidéos sur Bokeh :

<https://www.youtube.com/playlist?list=PLL40cYmJt-b9YSCI0rvnxl8xjptuvgiZC>

#### **Documentation**

![](_page_20_Picture_1.jpeg)

## Vos collectivités peuvent contribuer

![](_page_21_Picture_6.jpeg)

### Merci de votre attention

![](_page_22_Picture_1.jpeg)